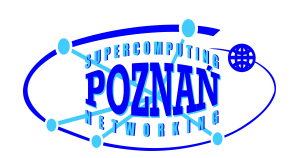

# Szczegóły techniczne dotyczące przygotowania elementów graficznych Miejskiego Informatora Multimedialnego

# Spis treści

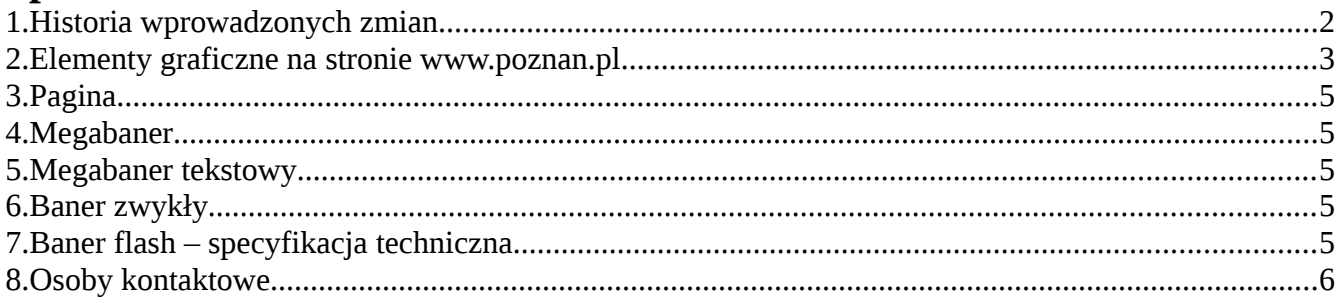

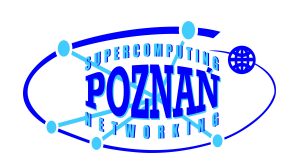

# **1. Historia wprowadzonych zmian**

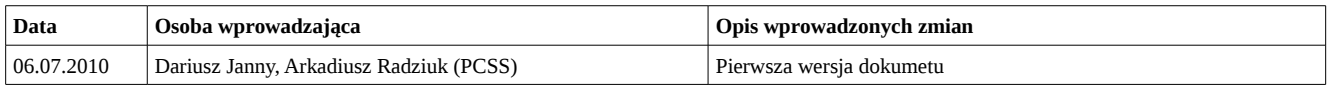

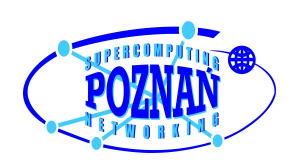

# Instytut Chemii Bioorganicznej PAN Poznańskie Centrum Superkomputerowo-Sieciowe

### **2. Elementy graficzne na stronie www.poznan.pl**

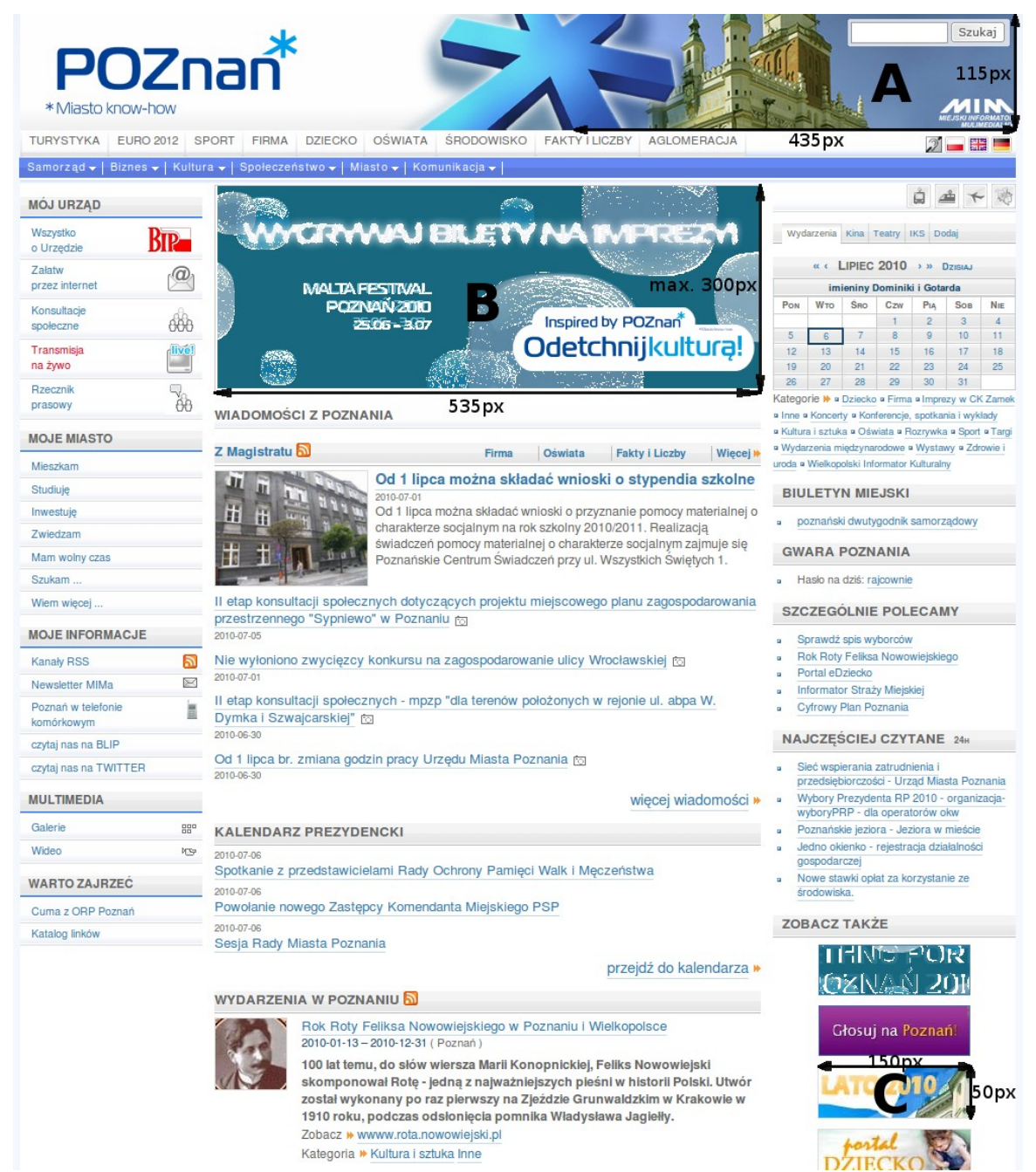

*Rysunek 1: Strona główna - megabaner typu flash*

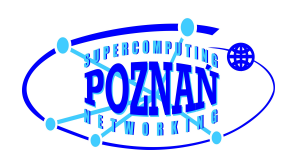

# Instytut Chemii Bioorganicznej PAN Poznańskie Centrum Superkomputerowo-Sieciowe

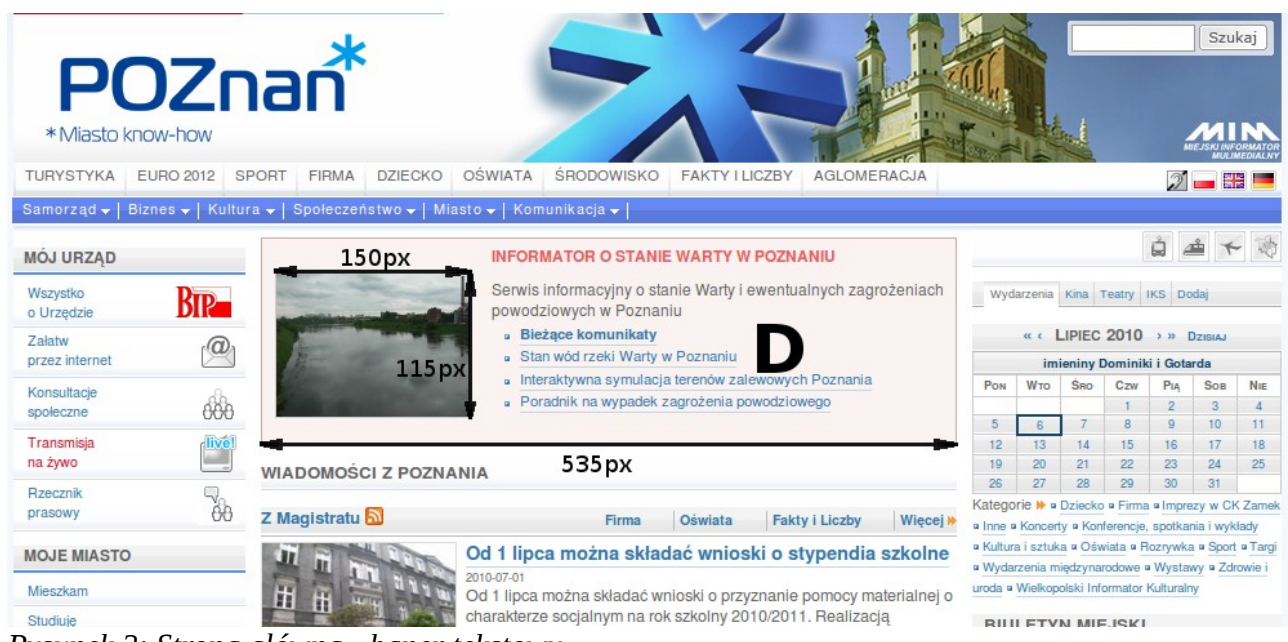

*Rysunek 2: Strona główna - baner tekstowy*

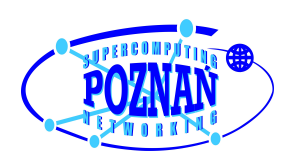

## **3. Pagina**

Wymiary związane z paginą przedstawione zostały na rysynku 1 w **sekcji A**. Wysokość obszaru paginy wynosi 115px. Grafika widoczna w paginie ma maksymalnąszerokość 435px. W związku z tym przesyłane grafiki powinny mieć minimalną rozdzielczość 1024x768px a obszar, który ma znaleźć się w paginie powinien być w proporcjach 1 do 4 (wysokość do szerokości).

### **4. Megabaner**

Megabaner został przedstawiony w **obszarze B**, który znajduje się na rysunku 1. Długość banera zostanie przeskalowana do szerokości 535px. Maksymalna wysokość powinna być nie większa niż 300px. Baner ten może zostać wykonany jako zwykły obrazek, lub z wykorzystaniem technologii flash. Przy drugim podejściu (technologia flash) należy spełnić dodatkowe wymagania techniczne, które umożliwią przejście na zdefiniowaną stronę po kliknięciu na baner przez internautę.

#### **5. Megabaner tekstowy**

Na rysunku 2 w **sekcji D** przedstawiony został przykład rozwiązania megabaneru z elementami tekstu. Wymiary elementu graficznego umieszczonego w tej części powinny mieć szerokość 150px a wysokośc 115px (w przybliżeniu).

### **6. Baner zwykły**

Element ten jest wykorzystywany jako graficzny (obraz statyczny, animacja flash) element odsyłający do związanej z nią promowanej strony (zarówno w MIMie, jak i poza nim).

Baner ten jest osadzany w prawym lub lewym panelu ekranu MIMa (przykład osadzenia - **obszar C** na rysunku 1). Jego wymiary to: szerokość 150, wysokość maks 150 pikseli, pożądana 50 pikseli. W przypadku wykorzystania technologii flash obowiązują wymagania techniczne opisane w poniższym punkcie.

### **7. Baner flash – specyfikacja techniczna**

Poniższy punkt zawiera opis warunków technicznych, które muszą spełniać banery flash osadzone w portalu MIM.

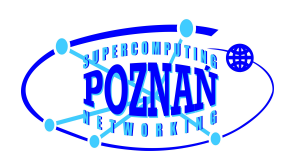

#### • **Plik flash będzie osadzony w kodzie strony w postaci:**

```
<object width="535" height="[maksymalnie 300px]" 
           type="application/x-shockwave-flash" 
           data="[nazwa pliku SWF]">
<param name="movie" value="[nazwa pliku SWF]">
<param name="FlashVars" value="adres=http://bip.city.poznan.pl">
</object>
```
Po kliknięciu na tak osadzony baner, internauta zostanie przekierowany na stronę, która została podstawiona pod zmienną **adres**. W przedstawionym powyżej przypadku będzie to strona  [http ://bip.city.poznan.pl](http://bip.city.poznan.pl/)

- **W pliku flash należy wykorzystać przekazaną zmienną "adres". Po kliknięciu na baner następuje przejście do podanego adresu wskazywanego przez tą zmienną.**
- **Strona powinna otworzyć się w tym samym oknie przeglądarki.**

```
• Przykładowe wywołania wewnątrz pliku flash:
   - dla przycisku należy zdefiniować odpowiedni kod (przykład poniżej)
   on(release) {
   getUrl(_level0.adres, "_self");
   }
   UWAGA: Wywołanie to może się różnić w zależności od stosowanej wersji ActionScript
```

```
• Przykład rozwiązania (wraz z plikami źródłowymi):
   Na stronie http://egov.psnc.pl/flash/test-adres.html jest umieszczony przykład prawidłowo
    osadzonego i działającego banera flash.
    Po wprowadzeniu adresu http://egov.psnc.pl/flash/test-adres.swf?adres=http://www.poznan.pl
    internauta zostanie przekierowany na stronę www.poznan.pl. Podstawianie pod zmienną adres
    innych wartości URL, spowoduje przekierowanie na zdefiniowany adres.
```
### **8. Osoby kontaktowe**

Zespół obsługi technicznej Miejskiego Informatora Multimedialnego

• email: [mim-admin@man.poznan.pl](mailto:mim-admin@man.poznan.pl)